# **POLÍTICA DE COOKIES**

La presente POLÍTICA DE COOKIES es parte integrante del AVISO LEGAL del Sitio Web: **www.mispuntoscocacola.com** (en adelante, el Sitio Web).

A través de la presente Política de Cookies COCA-COLA EUROPEAN PARTNERS IBERIA, S.L.U., (en adelante, la Entidad) garantiza el cumplimiento de la normativa aplicable.

La presente Política de Cookies, podrá ser modificada en cualquier momento por razones legales o normativas, por motivos técnicos o por cambios en la prestación de los servicios del Sitio Web. Cuando esto ocurra y con el objetivo de avisarle, lo publicaremos en el propio Sitio Web y/o le informaremos a través de su dirección de correo electrónico. Si continúa utilizando los servicios del Sitio Web, entenderemos que ha aceptado las modificaciones introducidas.

## **1. ¿Qué son las cookies?**

Con el objetivo de garantizar su privacidad, le informamos que en el Sitio Web utilizamos cookies que nos permiten facilitarle el uso y navegación a través de la página web, garantizar el acceso a determinadas funcionalidades y adicionalmente, nos ayudan a mejorar la calidad de la página de acuerdo a los hábitos y estilos de navegación de los usuarios.

Una cookie es un fichero que se descarga en su terminal (ya sea un ordenador, Smartphone o tableta) cuando accede a una página web y que permite al titular de dicha página almacenar o recuperar determinada información sobre múltiples variables, como por ejemplo: el número de veces que la página ha sido visitada por el usuario, identificar el usuario registrado, garantizar la sesión del usuario mientras navega por la página, permitir que se realicen operaciones de forma segura y estable, conectar con aplicaciones como Google Maps, etc.

Como se ha indicado, las cookies ofrecen información sobre los hábitos de navegación de los usuarios y en consecuencia pueden afectar a la privacidad de los mismos, por este motivo, desde la Entidad queremos ofrecerle la información necesaria sobre la tipología de cookies utilizada en nuestra página web, para que usted tenga plena capacidad de decisión en relación al uso de las mismas y en relación a la protección de su privacidad.

En este sentido, se informa de que para poder utilizar la totalidad de servicios y funcionalidades del Sitio Web, es necesario habilitar las cookies en el navegador de Internet.

#### **2. Tipología de cookies empleadas**

A continuación te ofrecemos información sobre el tipo de cookies utilizadas en el Sitio Web y la finalidad de las mismas:

- **Cookies técnicas** son aquéllas que permiten al usuario la navegación a través de una página web, plataforma o aplicación y la utilización de las diferentes opciones o servicios que en ella existan como, por ejemplo, controlar el tráfico y la comunicación de datos, identificar la sesión, acceder a partes de acceso restringido, recordar los elementos que integran un pedido, realizar el proceso de compra de un pedido, realizar la solicitud de inscripción o participación en un evento, utilizar elementos de seguridad durante la navegación, almacenar contenidos para la difusión de videos o sonido o compartir contenidos a través de redes sociales.
- **Cookies Analíticas:** cada vez que visitas el site, una herramienta de un proveedor externo (analytics de google, webtrends, y similares que podrían añadirse a esta lista) genera una cookie analítica en el ordenador. Esta cookie que se genera en la visita, servirá en próximas visitas a los servicios del site para identificarte de forma anónima. Esta cookie ayuda a identificar anónimamente al usuario, su navegador y dispositivo, no a la persona, y contabiliza un número de visitantes y su tendencia en el tiempo (saber si es nuevo o repite, identificar anónimamente los contenidos más visitados y más atractivos, etc.). Salvo que se trate de un usuario registrado, la cookie no está asociada a ningún dato de carácter personal que pueda identificarte. Estas cookies sólo son usadas con propósito estadístico que ayuda a la optimización de la experiencia del usuario.

## **3. ¿Quién utiliza las cookies?**

La información que se recaba a través de las cookies de una página web puede ser utilizada tanto por el titular de la página web o como por un tercero que preste un servicio al titular. En este sentido, la información de las cookies utilizadas en el Sitio Web es tratada tanto por la Entidad como por terceros que prestan servicios a la Entidad, según se detalla en el cuadro que se refleja en el apartado 5 de las presentes Bases.

## **4. Gestión de las cookies**

Teniendo en cuenta la información facilitada a través de la presente Política de Cookies, a continuación le ofrecemos información sobre cómo puede llevar a cabo la gestión de las cookies utilizadas en el Sitio Web a través de las diferentes opciones que ofrecen los navegadores más comunes (Explorer, Firefox y Chrome).

Si se impide la instalación de todas las cookies de la página web, algunas funcionalidades de la misma, así como algunos contenidos pueden verse afectados.

## **4.1. Como visualizar las cookies**

Todos los navegadores ofrecen al usuario la posibilidad de buscar y visualizar las cookies que instala un determinado sitio web, obtener información relativa a la duración de las mismas y la posibilidad de eliminarlas, tal y como se indica en el siguiente apartado. A continuación, se muestran una serie de enlaces informativos sobre esta cuestión de los navegadores más utilizados:

- [Google Chrome](https://support.google.com/chrome/answer/95647?hl=es)
- [Mozilla Firefox](https://support.mozilla.org/es/kb/cookies-informacion-que-los-sitios-web-guardan-en-)
- [Internet Explorer](http://windows.microsoft.com/es-es/windows7/how-to-manage-cookies-in-internet-explorer-9)

#### **4.2. Como desactivar o eliminar las cookies**

Para desactivar, restringir, bloquear o eliminar, las cookies, usted deberá modificar la configuración del navegador que utilice en su terminal, ya sea ordenador, smartphone o tablet. Con carácter general los navegadores ofrecen las siguientes opciones de configuración en relación a la instalación de cookies:

• Que el navegador rechace todas las cookies y por lo tanto, que no se instale ninguna cookie de ninguna página web en su terminal.

• Que el navegador le avise antes de que se produzca la instalación de la cookie para que usted decida si acepta o no la instalación de la misma.

• Que el navegador únicamente rechace las cookies de terceros de los sitios web que visita pero no las utilizadas por el sitio web por el que usted navega.

• La opción de navegación en modo privado mediante la cual, las cookies se instalan en el terminal pero se elimina de manera automática cuando finaliza la navegación por la página web:

- [Google Chrome](https://support.google.com/chrome/answer/95464?hl=es)
- [Mozilla Firefox](https://support.mozilla.org/es/kb/navegacion-privada-navega-en-la-web-sin-guardar-in?redirectlocale=en-US&as=u&redirectslug=Private+Browsing&utm_source=inproduct)
- [Internet Explorer](http://windows.microsoft.com/es-ES/windows-8/help-protect-yourself-ie-10?ocid=IE10_priv_browsing#firstTabControl=tab1)

# **5. Clasificación de cookies.**

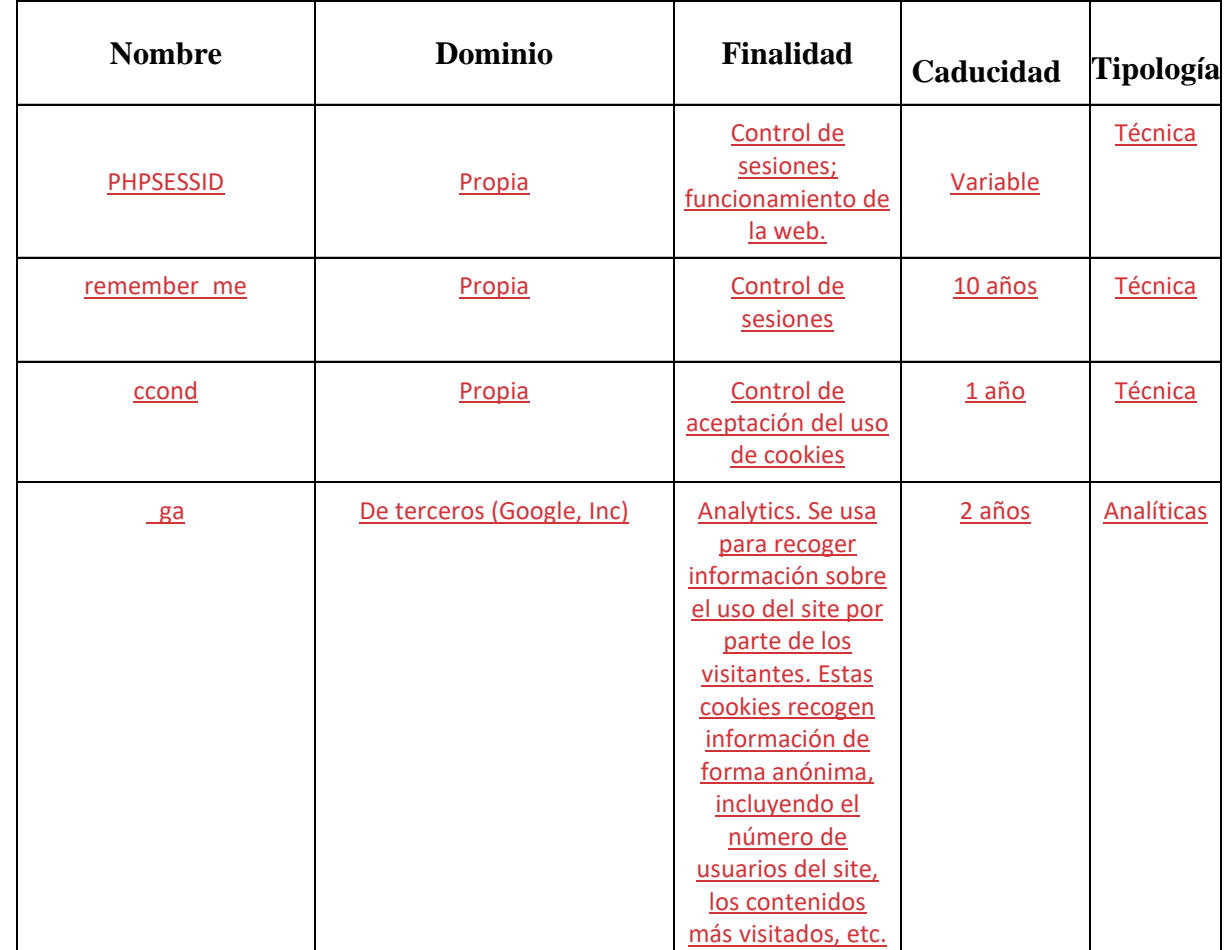

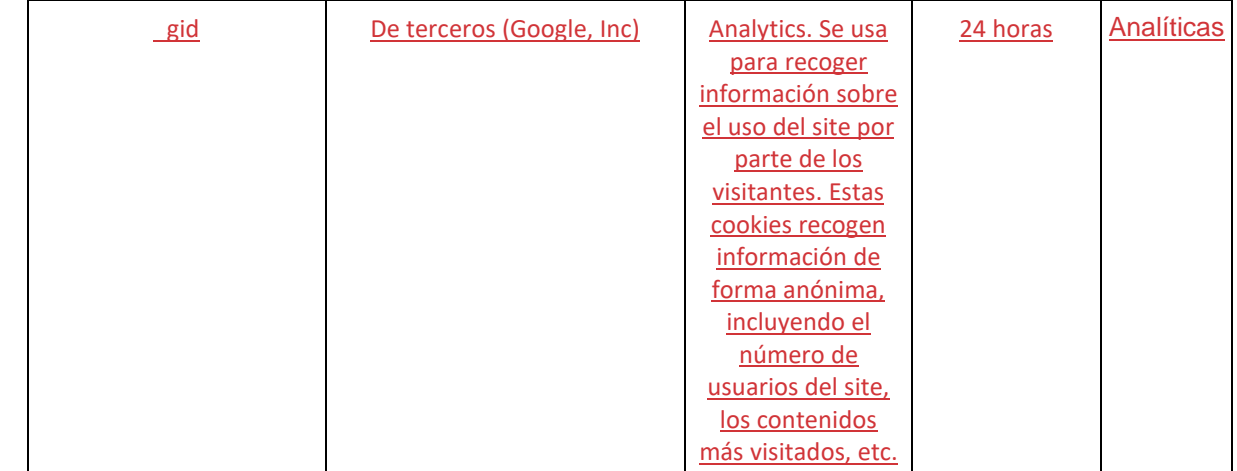